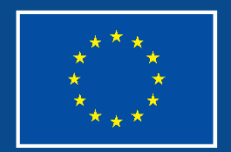

Financováno Evropskou unií

Operační program **Zaměstnanost plus**

# **SEMINÁŘ PRO PŘÍJEMCE VÝZVY Č. 03\_22\_019**

Odd. projektů podpory zaměstnanosti Praha 8. 6. 2023  $\overline{15}$ *On-line* 14. 6. 2023

### **PROGRAM**

- ⚫ 9:30 9:45 Zahájení
- ⚫ 9:45 11:00 Právní akt
- 
- ⚫ **12:00 – 12:30 Přestávka**
- 
- ⚫ **14:00 – 14:15 Přestávka**
- 
- 

⚫ 11:00 – 12:00 Zpráva o realizaci (ZoR)  $12:30 - 14:00$   $\check{Z}$ ádost o platbu (ŽoP) ● 14:15 – 14:45 Veřejná podpora ● 14:45 – 15:00 Závěr, dotazy, diskuse

⚫ Program je orientační podle plánovaného začátku 9:30 hod. *Změna programu vyhrazena*

# **PRÁVNÍ AKT**

- ⚫ Rozhodnutí o poskytnutí dotace (dále jen RoD)
- ⚫ **Pravidla OPZ+:**
- **Obecná část pravidel pro žadatele a příjemce v rámci** OPZ+
- **Specifická část pravidel pro žadatele a příjemce v rámci** OPZ+
- **· Pravidla jsou uveřejněna na webovém portálu** poskytovatele [www.esfcr.cz](http://www.esfcr.cz/)

## **OBSAH ROZHODNUTÍ O POSKYTNUTÍ DOTACE**

Část I RoD **– Obecné vymezení dotace**

Část II RoD **– Obecné povinnosti příjemce**

Část III RoD **– Specifické povinnosti příjemce** 

Část IV RoD **– Platební podmínky** 

Část V RoD **– Finanční opravy**

Část VI RoD **– Pověření ke zpracování osobních údajů**

Část VII a VIII RoD **– Závěrečné ustanovení a Poučení**

# **ČÁST I ROD – VÝŠE DOTACE**

- ⚫ Výše dotace je schválena VK.
- ⚫ Maximální výše je uvedena v tabulce 2.1. RoD.
- ⚫ Výše dotace bude vyplacena jen na základě skutečně vzniklých, odůvodněných a řádně prokázaných způsobilých výdajů.
- Režim financování je *ex ante*.

# **ČÁST I ROD – ÚČEL DOTACE**

- ⚫ **Účel dotace** je uveden v kapitole 3 a je specifický pro každý podpořený projekt.
- ⚫ Příloha č. 1 RoD **Informace o projektu** (cílové skupiny, klíčové aktivity, indikátory, rozpočet projektu).
- ⚫ Projekt musí být realizován v souladu s vydaným právním aktem (včetně přílohy č. 1), příp. v souladu s **podstatnou změnou** projektu, která byla schválena Řídicím orgánem (dále jen ŘO), či **nepodstatnou změnou**, které byla/bude ŘO oznámena prostřednictvím IS KP21+ tzv. změnovým řízením.

# **ZMĚNY V PROJEKTECH (1)**

- ⚫ Výčet podstatných a nepodstatných změn je uveden v kapitole 5 Specifických pravidel pro žadatele a příjemce (viz dále).
	- Při posuzování, zda se jedná o podstatnou či nepodstatnou změnu, je ovšem nutno vzít v úvahu též ustanovení RoD a přílohy č. 1 RoD.
	- V případě, že si nebudete jisti, o jaký druh změny se jedná, doporučujeme ji konzultovat předem (nejlépe interní depeší z konkrétního projektu) s kontaktní osobou. Předejdete tak případným problémům!
	- Zasílání depeší na všechny kompetentní osoby.
- ⚫ Administrace veškerých změn v projektu se provádí prostřednictvím založení tzv. změnových řízení v IS KP21+.

# **ZMĚNY V PROJEKTECH (2)**

**Nepodstatné** ‒ nevyžadují změnu v právním aktu (dále jen PA), významně neovlivní charakter projektu a dosažení cílů projektu a dobu realizace:

- změny, které se hlásí bez zbytečného prodlení;
- změny, které se hlásí nejpozději 10 PD před podáním ZoR;
- změny, o kterých se informuje spolu se ZoR.

**Podstatné** – na základě odůvodnění, vyžadují vždy souhlas ŘO před jejich provedením!

- změny, které nevyžadují vydání změnového právního aktu;
- změny, které vyžadují vydání změnového právního aktu.

## **ZMĚNY V PROJEKTECH (3)**

- ⚫ **Podstatné změny**, které nevyžadují změnu PA:
	- o změny v KA,
	- rozšíření CS, ale pouze v rámci segmentu D a na základě odůvodnění (často jako součást změny se změnou PA, např. prodloužením),
	- změna BÚ,
	- změna ve vymezení sledovaných období.

# **PODSTATNÉ ZMĚNY PROJEKTU**

- ⚫ **Podstatné změny**, které vyžadují změnu PA:
	- změny cílových hodnot indikátorů = plánovaných hodnot výstupů a výsledků projektu,
	- změna termínu ukončení realizace projektu,
	- změna či vypuštění partnera,
	- navýšení částky veřejné podpory či podpory de minimis pro příjemce či partnera s fin. příspěvkem.

# **ČASTÉ CHYBY – ZMĚNY V PROJEKTECH**

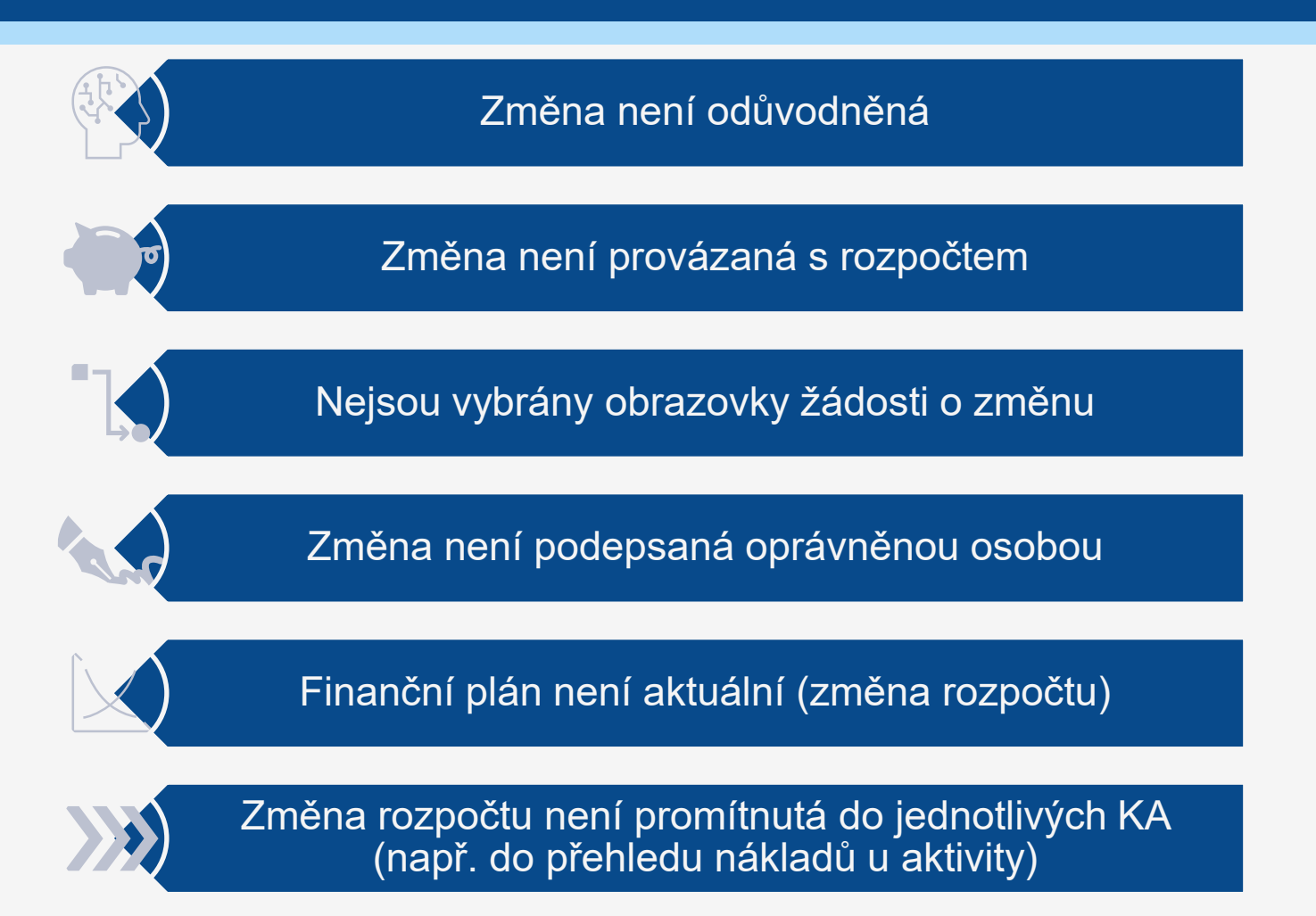

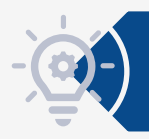

Popisovaná změna je nejasná a nepřehledně zpracovaná

## **ČÁST I ROD OBECNÉ VYMEZENÍ DOTACE**

- ⚫ Lhůty datum zahájení a datum ukončení realizace projektu.
- Komunikace využívat informační systém IS KP21+.

## **ČÁST II ROD OBECNÉ POVINNOSTI PŘÍJEMCE (1)**

- Použít dotaci v souladu s RoD, pravidly OPZ+ (obecná a specifická), právními předpisy ČR a EU.
- ⚫ Splnit účel dotace uvedený v části I bodě 3. RoD.
- ⚫ Realizovat projekt v souladu s Informací o projektu, která je přílohou č. 1 RoD, popř. v souladu s provedenými nepodstatnými či schválenými podstatnými změnami.
- ⚫ Použít dotaci pouze na výdaje ve schváleném rozpočtu, příp. rozpočtu změněném dle pravidel OPZ+ (ne/podstatná změna).
- ⚫ Vést účetnictví v souladu se zákonem č. 563/1991 Sb., o účetnictví, v platném znění; nebo vést pro projekt tzv. daňovou evidenci podle zákona č. 586/1992 Sb., o daních z příjmů, v pl.z.

## **ČÁST II ROD OBECNÉ POVINNOSTI PŘÍJEMCE (2)**

### ⚫ **Zakázky**

- Povinnost postupovat v souladu s pravidly pro zadávání zakázek, jež jsou stanovena v Obecné části pravidel pro žadatele a příjemce v rámci OPZ+.
- Obecná pravidla v části Metodický pokyn pro zadávání zakázek stanoví:
	- *Příjemci nejsou povinni postupy upravenými v tomto MP zadávat zakázky na ty způsobilé výdaje, pro které bude ze strany příslušného ŘO stanoveno financování pouze metodou zjednodušeného vykazování nákladů.*
	- *Současně platí, že je nutné dodržovat pravidla pro zadávání veřejných zakázek.*

## **ČÁST II ROD OBECNÉ POVINNOSTI PŘÍJEMCE (3)**

#### **Kontrola předem ohlášená ‒ dokumentace**

- Příjemce se zavazuje vytvořit podmínky k provedení kontroly realizace projektu.
- Poskytnout **dokumenty** k ověření, zda prokazované výdaje skutečně vznikly (účetní doklady – ke mzdám, prezenční listiny, monitorovací listy či další podklady k indikátorům a CS, vnitřní směrnice apod.), být k dispozici kontrolorům pro zodpovězení dotazů.

#### **Kontrola neohlášená**

- Umožnit přístup na aktivity, o kterých příjemce v **plánu aktivit projektu** prohlásil, že se mají v uvedený den konat**.**
- **Plán aktivit projektu** = dokument, který si může ŘO vyžádat v předstihu konání aktivit (datum, čas, místo konání akce,…). Slouží jako podklad pro případné **neohlášené kontroly aktivit**.
	- Viz též kap. 18.4 a kap. 27 Obecných pravidel
	- Pozor! za nepředložení nebo pozdní dodání plánu aktivit hrozí příjemci sankce (0,5 % z dotace).
	- **Kontrola může navštívit i zaměstnavatele!**

# **ČÁST II ROD OBECNÉ POVINNOSTI PŘÍJEMCE (4)**

#### ⚫ **Informační a komunikační opatření** - příjemce je povinen:

- o informovat o projektu na webových stránkách příjemce (pokud je má),
- aktualizovat informace o projektu na portálu [www.esfcr.cz,](http://www.esfcr.cz/)
- umístit povinný plakát s informací o projektu o velikosti minimálně A3 na místo realizace projektu (šablona plakátu je k dispozici na [www.esfcr.cz\)](http://www.esfcr.cz/),
- propagační materiály, materiály pro konání seminářů, dokumenty určené pro veřejnost či cílovou skupinu – musí obsahovat **povinné prvky vizuální identity OPZ+**:

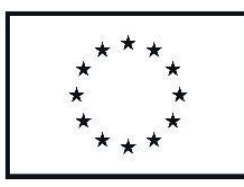

Financováno Evropskou unií

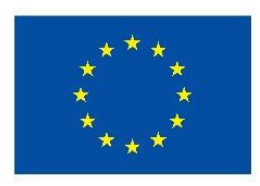

Financováno Evropskou unií

## **ČÁST II ROD OBECNÉ POVINNOSTI PŘÍJEMCE (5)**

- ⚫ **Oznamovací povinnost**
	- příjemce je povinen dodržet Pravidla OPZ+ upravující oznamování změn týkajících se projektu (ne/podstatné změny),
	- příjemce je povinen poskytovatele informovat o zahájeném insolvenčním řízení a o vstupu do likvidace.
- ⚫ **Zákaz čerpání jiných podpor**
	- do výstupů projektu nelze zahrnovat **pracovní místa či rekvalifikace**, která jsou hrazena z projektu úřadu práce,
	- zákaz čerpání prostředků z jiných finančních nástrojů EU či jiných veřejných zdrojů, tj. příjemce nesmí na výdaje projektu uhrazené z prostředků dotace čerpat prostředky z jiných finančních nástrojů EU či z jiných veřejných prostředků.

#### ⚫ **Vypořádání projektu**

 v souladu s rozpočtovými pravidly a vyhláškou č. 367/2015 Sb., o zásadách a lhůtách finančního vypořádání vztahů se státním rozpočtem.

## **ČÁST II ROD OBECNÉ POVINNOSTI PŘÍJEMCE (6)**

- ⚫ **Uchovávání dokumentů** (kap. 28 Obecných pravidel)
	- v souladu s právními předpisy ČR (zákon o účetnictví, …),
	- v souladu s pravidly OPZ+ 10 let od ukončení projektu (od 1. ledna roku následujícího po roce, ve kterém byla vypořádána dotace),
	- o dokumenty, které existují jako originály v IS KP21+ (např. elektronicky podepsaná žádost či RoD), není třeba uchovávat mimo systém. Pokud jsou však dokumenty uloženy v systému jako sken originálu, musí být u příjemce uložen originál.
- ⚫ **Péče o majetek** (nakoupený z paušálu)
- ⚫ Pokud v rámci projektu vzniknou jakákoliv **práva duševního vlastnictví**, je příjemce povinen tato práva poskytnout poskytovateli (např. vytvoření učebnice)
	- práva se poskytují prostřednictvím databáze produktů na [www.esfcr.cz](http://www.esfcr.cz/).

## **ČÁST II ROD OBECNÉ POVINNOSTI PŘÍJEMCE (7)**

### ⚫ **Partnerství**

- povinnost uzavřít smlouvu s partnery s finančním příspěvkem uvedenými v příloze č. 1 RoD,
- zavázat partnery k plnění části II RoD (obecné povinnosti),
- vzor smlouvy o partnerství je k dispozici na [www.esfcr.cz](http://www.esfcr.cz/) (záložka Dokumenty – formuláře pro uzavření právního aktu – "vzor smlouvy mezi příjemcem a jeho partnery s finančním příspěvkem"),
- o doložení s první zprávou o realizaci nezapomínejte dokládat také případné dodatky ke smlouvě,
- s partnery nemůže být v rámci projektu uzavírán smluvní vztah, jehož předmětem je poskytování služeb či zboží,
- vůči poskytovateli nese za projekt odpovědnost vždy příjemce!!!

### **ČÁST III ROD - SPECIFICKÉ POVINNOSTI PŘÍJEMCE TÝKAJÍCÍ SE REALIZACE PROJEKTU (1)**

- ⚫ **Vazba na Výzvu** bod 1 části III RoD odkazuje na cílové skupiny, aktivity výzvy, nikoliv projektu
	- příjemce může realizovat projekt pouze v souladu s přílohou č. 1 RoD, popř. v souladu s přijatými ne/podstatnými změnami
	- **POZOR**, v aktivitách zdůrazněny povinnosti ohledně mzdových příspěvků přenesené z výzvy
		- limit 50 % k zaměstnavatelům na chráněném trhu práce
		- lhůta na poskytování mzdových příspěvků na zaměstnání dřívějších zaměstnanců daného zaměstnavatele

### **ČÁST III ROD – SPECIFICKÉ POVINNOSTI PŘÍJEMCE TÝKAJÍCÍ SE REALIZACE PROJEKTU (2)**

#### ⚫ **Monitorování projektu** – zpráva o realizaci

- povinnost naplnit indikátory uvedené v příloze č. 1 RoD,
- předkládání ZoR za každých 6 měsíců,
- vymezení sledovaných období je uvedeno v RoD (změna ve vymezení sledovaných období = podstatná změna projektu bez změny RoD),
- za prodlení **7 a více kalendářních dnů** se vyměřuje sankce

(0,5 % z celkové částky dotace).

Způsob vyplnění ZoR - samostatná část této prezentace.

### **ČÁST III ROD – SPECIFICKÉ POVINNOSTI PŘÍJEMCE TÝKAJÍCÍ SE REALIZACE PROJEKTU (3)**

#### ⚫ **Monitorování projektu** – indikátory

- příjemce má povinnost monitorovat i další indikátory (sledující např. věk, nejvyšší dosažené vzdělávání, situace na trhu práce, …)
- IS ESF 2021+/IS KP21+ spočítá indikátory (včetně bagatelní podpory) sám, pokud bude mít od příjemce informace o jednotlivých podpořených osobách → řádně vyplňovat informace – např. datum ukončení účasti

#### **Monitorovací list podpořené osoby OPZ+** (vzor na [www.esfcr.cz](http://www.esfcr.cz/)),

- Podklady od ÚP ČR
- Eventuálně **čestná prohlášení a další podklady k CS** (kontakty)
- Dokumentace ke KA (**osvědčení, prezenční listiny, záznamy**)

### **ČÁST III ROD – SPECIFICKÉ POVINNOSTI PŘÍJEMCE TÝKAJÍCÍ SE REALIZACE PROJEKTU (4)**

### **Výzva č. 019 umožňuje veřejnou podporu pouze v režimu podpory de minimis**

- ⚫ **Podpora de minimis** určená **příjemci či partnerovi** projektu
	- přidělená dnem podpisu RoD (zaznamenaná do registru podpor malého rozsahu),
	- případné navýšení částky uvedené v právním aktu představuje změnu projektu.
- ⚫ **Podpora de minimis** určená pro **další zapojené subjekty** (zaměstnavatele)
	- přidělená dnem podpisu Rozhodnutí o poskytnutí veřejné podpory/podpory de minimis dalšímu subjektu.

### **ČÁST III ROD – SPECIFICKÉ POVINNOSTI PŘÍJEMCE TÝKAJÍCÍ SE REALIZACE PROJEKTU (5)**

- ⚫ Povinnosti při účasti uchazečů o zaměstnání, kteří byli do projektu **vysláni ÚP ČR**
	- uzavřít s uchazečem o zaměstnání dohodu o účasti v projektu,
	- informovat příslušnou krajskou pobočku ÚP ČR o realizaci rekvalifikace = zaslat formulář "Údaje o rekvalifikaci v rámci soutěžního projektu" vč. dalších dokumentů a navazujících povinností (viz bod 4.2. části III RoD),
	- informovat příslušnou krajskou pobočku ÚP ČR o neúčasti vyslaného uchazeče v rekvalifikaci, nezahájení rekvalifikačního kurzu, případně další porušení předpisů ze strany uchazeče,
	- předat příslušné krajské pobočce ÚP ČR po ukončení rekvalifikace protokol se seznamem účastníků a doklady o absolvování rekvalifikace,
	- na základě vyslání uchazeče do projektu ÚP ČR může vzniknout uchazeči nárok na podporu při rekvalifikaci, pobočka ÚP ČR ovšem nemá povinnost vyslat uchazeče o zaměstnání do projektu.
	- **Databáze projektů OKpráce**

### **ČÁST IV ROD PLATEBNÍ PODMÍNKY**

### První zálohová platba – 30 % dotace

Další části dotace – proplácené na základě schválených žádostí o platbu (dále jen ŽoP)

- co je v ŽoP vykázáno a ŘO schváleno jako způsobilé, bude proplaceno (pokud by tím nedošlo k překročení částky celkové dotace),
- v případě spolufinancovaných projektů je vyplacena jen část ponížená o % spolufinancování.

### Závěrečná platba = závěrečné vyúčtování

• vyrovnání částek "vykázáno" a "proplaceno" (pokud by tím nedošlo k překročení částky celkové dotace).

## **ČÁST IV ROD PLATEBNÍ PODMÍNKY**

### Paušální sazba

40 % ze způsobilých přímých osobních nákladů projektu.

### Přeplatek dotace

 v případě, že vyplacená částka dotace bude převyšovat částku celkových způsobilých výdajů, musí být rozdíl vrácen poskytovateli.

### **ČÁST V ROD FINANČNÍ OPRAVY (1)**

## Pozastavení proplácení prostředků dotace

## Vrácení části dotace dle §14f

Odvod za porušení rozpočtové kázně podle § 44a rozpočtových pravidel.

### **ČÁST V ROD FINANČNÍ OPRAVY (2)**

#### ⚫ **Stanovené výše sankcí v RoD**:

 celková dosud vyplacená částka dotace – nesplnění účelu dotace výše nezpůsobilých výdajů uhrazených z dotace (pokud lze vyčíslit)

#### **Příklady závažných sankcí**

- **Nezpůsobilá CS ‒** krácení všech na ni vynaložených výdajů.
- **Překročení částky určené podpory de minimis** pro zaměstnavatele **‒** krácení částky, o kterou byla podpora de minimis překročena.
- V případě **neposouzení dopadu VP** a **vyplacení mzdových příspěvků bez informace od ŘO, v jakém režimu jsou poskytnuty** – krácení všeho dosud proplaceného.
- **Falšování** údajů = krácení + trestní oznámení.

### **ČÁST V ROD FINANČNÍ OPRAVY (3)**

#### **0,5 % z celkové částky dotace**

- pozdní předložení ZoR s prodlením 7 kalendářních dní a více,
- nedoložení plánu aktivit, který si vyžádá ŘO,
- neumožnění provedení kontroly projektu,
- provedení podstatné změny bez předchozího souhlasu ŘO,
- neposkytnutí licence k právům duševního vlastnictví, vzniklých s podporou prostředků projektu,
- partnerství v rozporu s pravidly OPZ+, nezavázání partnera k plnění části II RoD,
- neuchování dokumentů souvisejících s realizací projektu.

#### ⚫ **Stanovené výše sankcí v pravidlech OPZ+:**

nedodržení postupu v provádění informačních a komunikačních opatření

- sankce je stanovena v případě neučinění nápravy ve stanovené lhůtě,
- sankce může být udělena i opakovaně.

### **ČÁST V ROD FINANČNÍ OPRAVY (4)**

### ⚫ **Stanovené výše sankcí při nenaplnění indikátorů**:

- Indikátory výstupu 600 000 *Celkový počet účastníků*
- Indikátory výstupu 672 001 *Počet znevýhodněných osob umístěných na pracovních místech*

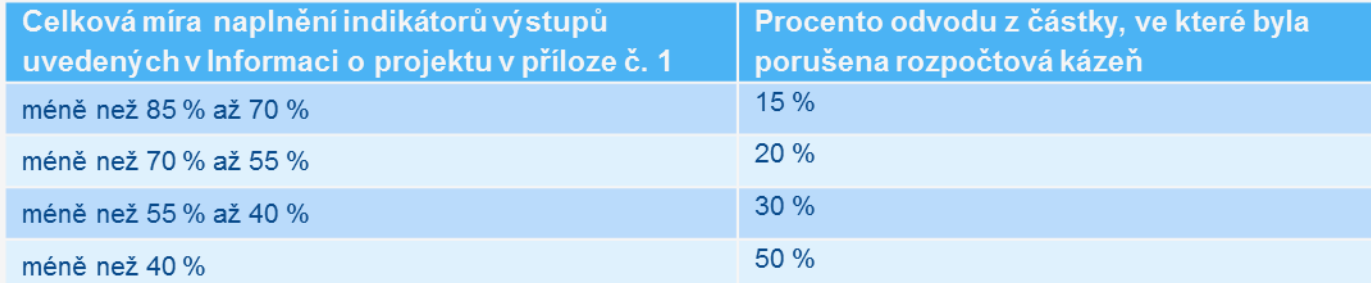

#### Indikátory výsledku – 626 000 - *Účastníci, kteří získali kvalifikaci po ukončení své účasti*

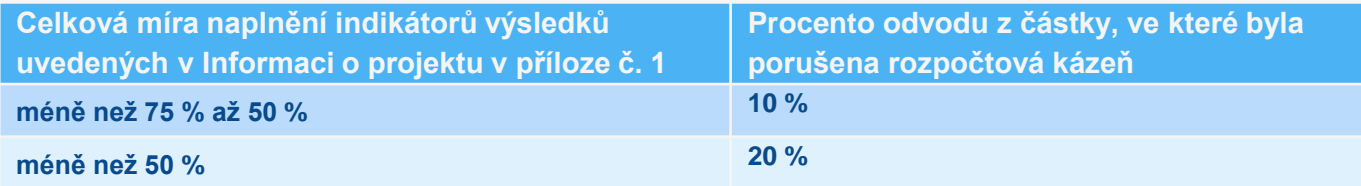

### **ČÁST VI ROD POVĚŘENÍ KE ZPRACOVÁNÍ OSOBNÍCH ÚDAJŮ**

- ⚫ Poskytovatel pověřuje příjemce ke zpracování osobních údajů podpořených osob
	- nutné pro prokázání řádného nakládání s prostředky OPZ+,
	- zpracování osobních údajů je možné výhradně v souvislosti s realizací projektu (administraci zpráv o realizaci),
	- rozsah zpracovávaných údajů je vymezen v Obecné části pravidel OPZ+ (viz též Monitorovací list podpořené osoby),
	- uchování dokumentů v uzamykatelné schránce, zpracování osobních dat v IS ESF 2021+,
	- mlčenlivost.
	- GDPR <https://www.esfcr.cz/ochrana-osobnich-udaju>

# **ČÁST VII A VIII ROD**

- ⚫ Závěrečná ustanovení
- ⚫ Odůvodnění
- **Poučení**
- ⚫ Příloha č. 1 Informace o projektu

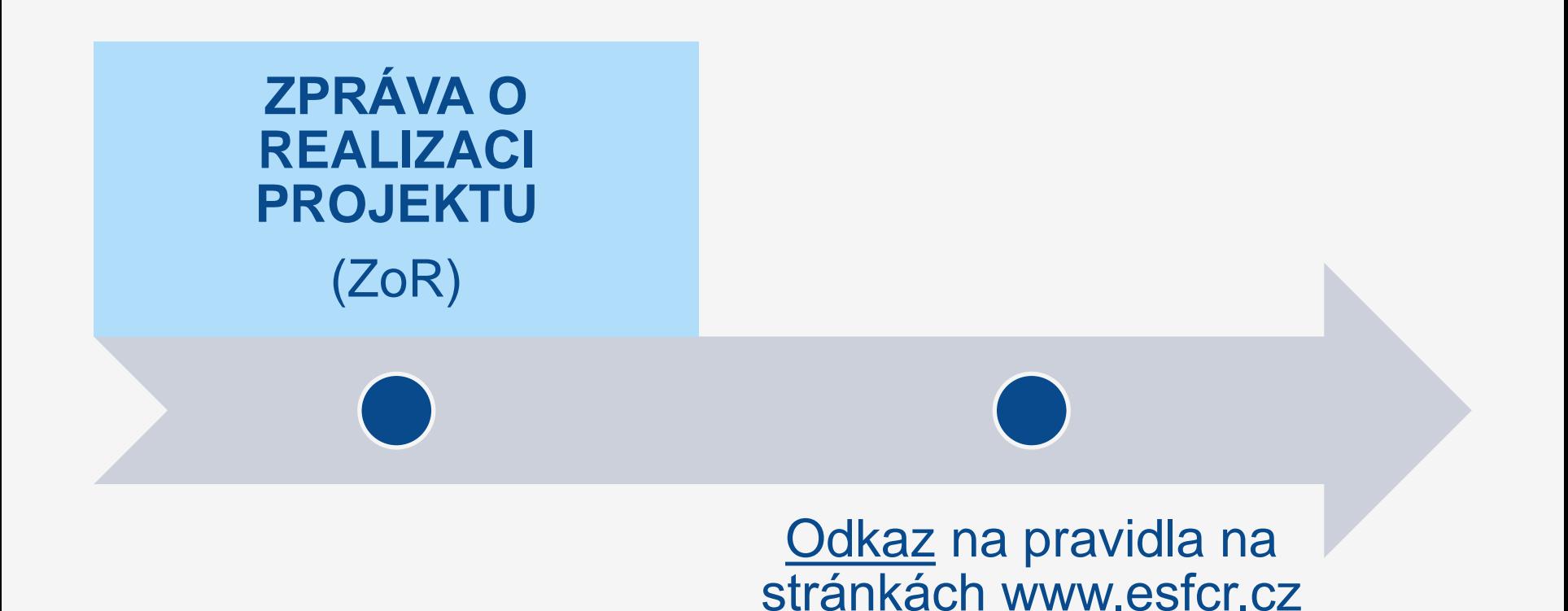

## **ZPRÁVA O REALIZACI**

### **Obecné informace**

- ⚫ Příjemce informuje o realizaci podpořeného projektu prostřednictvím zprávy o realizaci předložené spolu s žádostí o platbu
- ⚫ Harmonogram ZoR nastaven pro daný projekt v MS2021+
- ⚫ ZoR se předkládá podle harmonogramu v 2.2. části III RoD , zpravidla po 6 měsících
- ⚫ Změna data podání ZoR je možné na základě podstatné změny, která nezakládá změnu PA – relevantní odůvodnění
- ⚫ Tolerance zpoždění předložení ZoR je 6 kalendářních dní
- ⚫ Prodloužení lhůty předložení zprávy o realizaci zaslat depeší na PM ještě před uplynutím lhůty předložení ZoR + relevantní důvod

## **ZPRÁVA O REALIZACI**

### **Popis realizace**

- Příjemce vyplní v textovém poli "Popis pokroku v realizaci projektu za sledované období" následující: "Viz popis realizovaných aktivit na záložce Klíčové aktivity"
- ⚫ Na obrazovce vyplňuje příjemce informace o případných problémech
- ⚫ V rámci této obrazovky může přes NOVÝ ZÁZNAM vložit a popsat identifikovaný problém včetně jeho řešení.

## **ZPRÁVA O REALIZACI**

### **Klíčové aktivity**

Nejprve je nutno dílčí KA označit a poté kliknout na tlačítko **Vykázat změnu/přírůstek**

- ⚫ Popis pokroku v realizaci klíčové aktivity za sledované období – max. 2 000 znaků + možnost přílohy
- ⚫ Způsob realizace s ohledem na CS, činnost RT, soulad se žádostí, případné odchylky, problémy, co se naopak osvědčilo, zhodnocení aktivity apod.
- ⚫ Uvést, pokud nebyla některá aktivita v daném období realizována + důvod nerealizace, pokud měla být dle harmonogramu realizována
### **V popisu KA musí být vždy jasně popsáno:**

- ⚫ CO
- ⚫ KDY, jak dlouho
- ⚫ KDE, adresa
- ⚫ KDO (CS počet/RT/Lektoři)
- ⚫ JAK
- ⚫ ZA KOLIK, vazba na rozpočet
- ⚫ Výstup z KA
- ⚫ Vazba na indikátory občas nesedí
- ⚫ POZOR nekopírovat text ze žádosti

#### **Indikátory**

Na záložce je uveden seznam všech indikátorů relevantních pro projekt, které vykazuje příjemce v ZoR.

#### **Způsoby vykázání dosažených hodnot**

- ⚫ Editace hodnoty indikátoru přímo v ZoR prostřednictvím IS KP21+
- ⚫ Ke sledování hodin podpory u jednotlivých účastníků určen IS ESF 2021+ (automatické dotažení)
- ⚫ Povinné indikátory ve výzvě č. 019: **600 000, 626 000** a **672 001**
- ⚫ Komentář vyplnění tohoto pole je povinné!!!

#### **IS ESF 2021+**

#### **Záznam vedený pro každého účastníka**

- ⚫ Rozsah sledovaných údajů (viz Obecná pravidla pro žadatele a příjemce) – ztotožnění s ROB
- ⚫ Evidence poskytnutých podpor (typ podpory a rozsah podpory ‒ k dispozici výběr z číselníku - zveřejněn na webu OPZ)
- IS automaticky hlídá u jednotlivých osob limit bagatelní podpory

IS z vyplněných údajů generuje hodnoty pro všechny indikátory týkající se účastníků a přenáší hodnoty automaticky do IS KP21+

(tlačítko AKTUALIZACE Z IS ESF)

Monitorování [podpořených](https://www.esfcr.cz/monitorovani-podporenych-osob-opz-plus) osob - www.esfcr.cz

#### **IS ESF 2021+**

### **Výpočet indikátorů**

je možno dělat

- ⚫ za účelem zpracování zprávy o realizaci,
- ⚫ a nebo k určitému datu
- Před spuštěním výpočtu je třeba zkontrolovat, zda:
- ⚫ jsou vyplněny údaje o podpořených osobách za sledované období
- ⚫ je **schválen** seznam podpořených osob
- ⚫ je vyplněno datum od do v Podporách

Indikátory se vypočítávají pro osoby, které jsou uvedeny ve schváleném seznamu podpořených osob. Příjemce tím systému sděluje, že údaje může použít pro výpočet.

#### **IS ESF 2021+**

- ⚫ Jakmile je zpráva o realizaci projektu předložena ŘO ke kontrole (finalizována), IS ESF 2021+ automaticky zamkne možnost schvalovat seznam podpořených osob a otevře ji znovu až při případném vrácení zprávy o realizaci projektu k opravě.
- Po schválení zprávy o realizaci projektu se do systému zapíše datum schválení a uloží schválené hodnoty indikátorů.
- Po schválení zprávy o realizaci již nelze upravovat údaje o podpoře účastníků, které byly přeneseny do ZoR (pozor na umělé ukončování účasti v projektu apod.)!!!

#### **Specifické datové položky**

- ⚫ Povinnost vykazovat nové dosažené kumulativní hodnoty pro plnění konkrétních specifických datových položek.
- ⚫ Hodnotu v poli ČÍSLO plní uživatel jako aktuálně dosaženou kumulativní hodnotu za celou dosavadní dobu trvání projektu (tedy součet za všechna předchozí i aktuální sledované období).

### **Horizontální principy**

- ⚫ Rovné příležitosti a nediskriminace a Rovné příležitosti mužů a žen
- ⚫ Pouze cílené a pozitivní vlivy, tam kde v žádosti příjemce vyplnil "neutrální vliv", se popis nevyžaduje
- ⚫ Popis plnění cílů projektu, které se vztahují k období v němž proběhly aktivity, které vedly k plnění tohoto vlivu
- POZOR nekopírovat text ze žádosti

## **ZPRÁVA O REALIZACI PROJEKTU**

#### **Publicita**

Obecná část pravidel pro žadatele a příjemce, kap. 19

- ⚫ Povinné prvky plakát
	- Plakát velikosti min A3 generátor na <https://publicita.dotaceeu.cz/gen/krok1>
- ⚫ Povinné nástroje popis projektu, publicita na webu, publicita na soc. sítích
- ⚫ Plnění publicitní činnosti výběr konkrétního prvku či nástroje z číselníku

variantu nevztahuje nelze zvolit pro nástroj Popis projektu

⚫ Komentář

## **Čestná prohlášení**

⚫ Přečíst text povinného čestného prohlášení k ZoR a potvrdit pravdivost zatržením fajfkou v poli SOUHLASÍM S ČESTNÝM PROHLÁŠENÍM.

#### **Dokumenty**

- ⚫ Dokumenty zprávy o realizaci vs. žádosti o platbu
- ⚫ Vkládat do Dokumentů zprávy
- ⚫ Pro projekty s partnerem je povinná příloha v 1. ZoR, kterou je *Smlouva o partnerství/jednostranné písemné prohlášení partnera*
- ⚫ U závěrečné zprávy o realizaci relevantní dotazník týkající se výsledků projektu
- ⚫ Průvodní dopis k opravám ZoR
- ⚫ Elektronický podpis ‒ pečeť

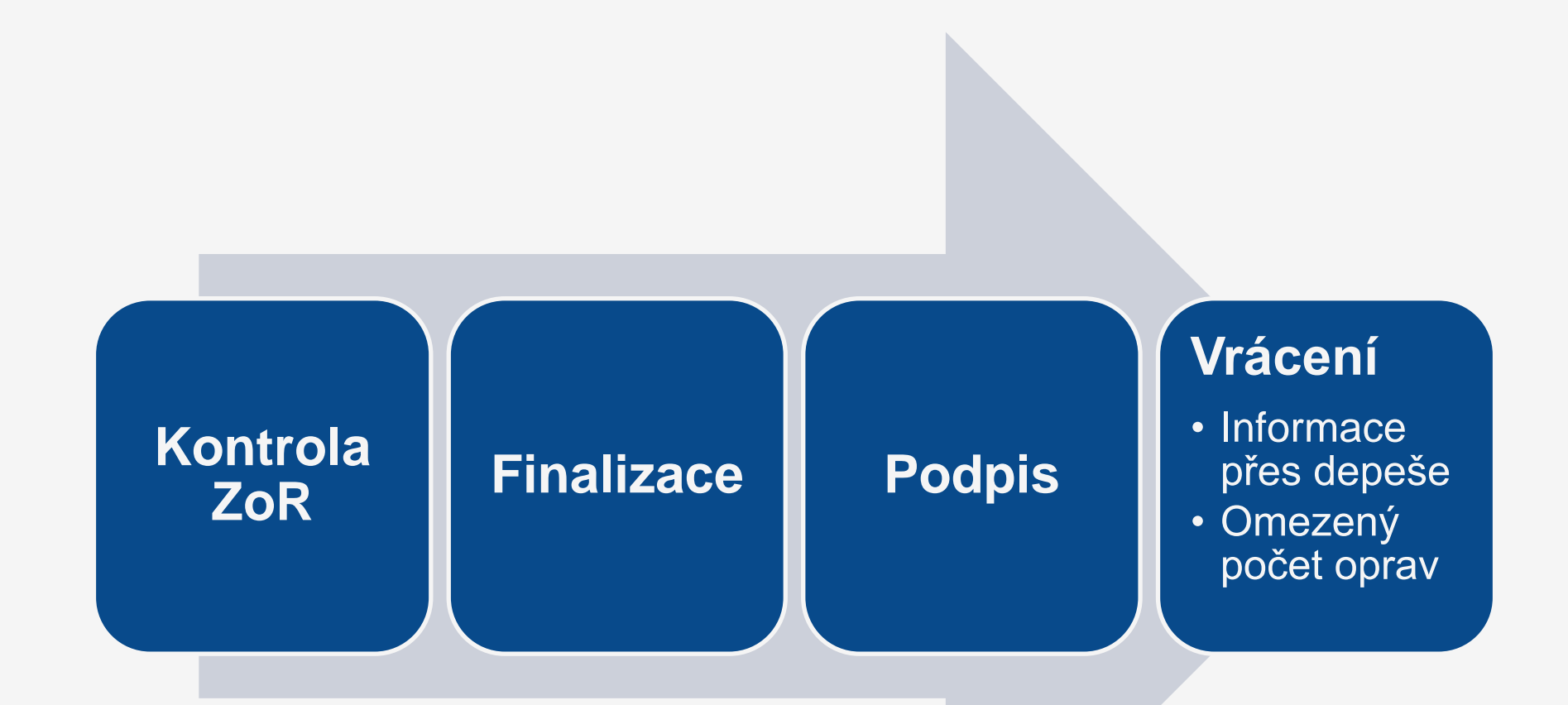

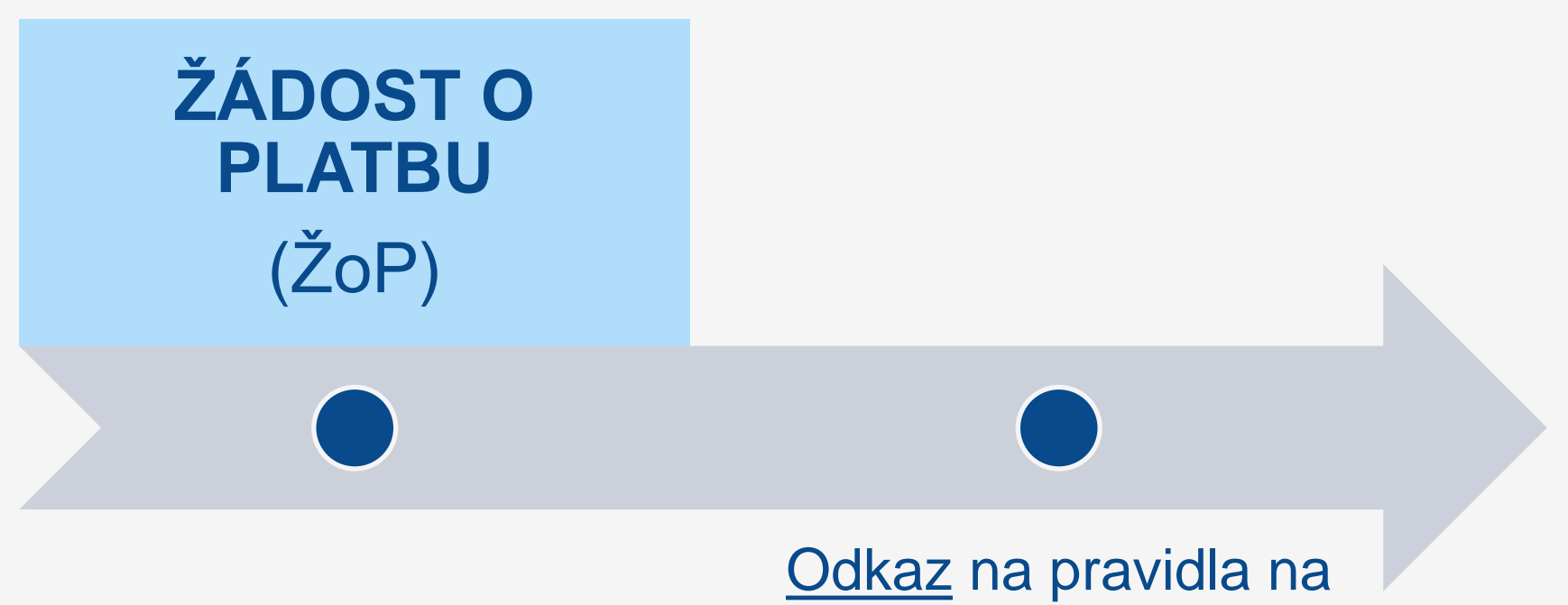

## stránkách www.esfcr.cz

## **ŽÁDOST O PLATBU (pro 1. zálohu)**

- ⚫ Zpracovává **řídicí orgán** (ŘO), příjemce nežádá
- ⚫ Lze ověřit stav administrace (záložka FINANČNÍ PLÁN*,*  1. řádek, sloupec STAV ŽOPL)
- ⚫ Částka na krytí výdajů = vlastní podíl příjemce + částka zálohy (poskytnutá ŘO)
- Stavy administrace:
	- o Zaregistrovaná
	- Schválená 1. stupeň (- finalizovaná)
	- Schválená 2. stupeň (- podepsaná) zpravidla do 10 dnů pak bude proplacena
	- Proplacena příjemci/vypořádaná již proplacena z bankovního účtu poskytovatele

## **ŽÁDOST O PLATBU S VYÚČTOVÁNÍM (ŽoP)**

- ⚫ Je **součástí** zprávy o realizaci projektu (ZoR)
- ⚫ Musí být finalizována a podepsána **před** finalizací ZoR!!!
- $\bullet$  ŽoP v IS KP21+:

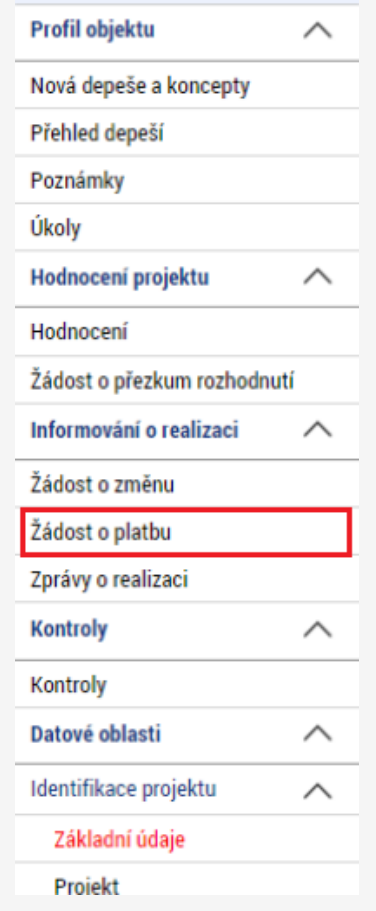

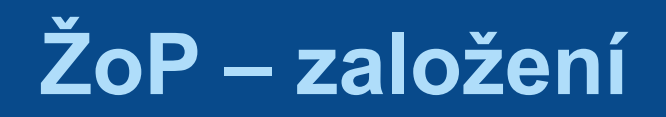

#### **Založení nové ŽoP** ⚫ VÝBĚR ŽÁDOSTI O PLATBU – VYTVOŘIT NOVOU ŽOP

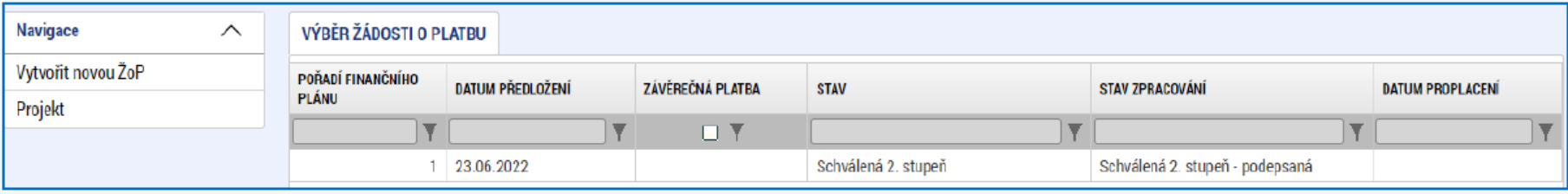

- ⚫ Systém založí záznam ŽoP ve stavu ROZPRACOVANÁ
- ⚫ Kliknout na ŽoP ve stavu ROZPRACOVANÁ
- ⚫ Číslo ŽoP je o jedno vyšší než číslo ZoR

# **1) Záložka IDENTIFIKAČNÍ ÚDAJE**

⚫ vyplnit (vybrat) **účet** příjemce (popř. i účet zřizovatele)

## **ŽoP – souhrnná soupiska**

## **2) Záložka SOUHRNNÁ SOUPISKA**

- ⚫ doplnit EVIDENČNÍ ČÍSLO/OZNAČENÍ SOUPISKY
- ⚫ naplní se daty poté, co příjemce vyplní dílčí soupisky dokladů (SD1, SD2, SD3, soupiska jednotek)

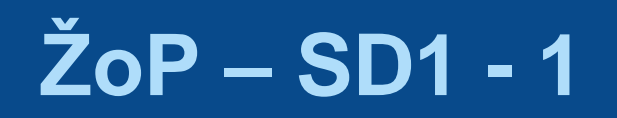

## **3) Záložka SD1 ÚČETNÍ/DAŇOVÉ DOKLADY**

- ⚫ Neuvádí se osobní náklady.
- ⚫ Vzhledem k paušální sazbě nebude tato soupiska plněna žádnými daty.

## **4) Záložka SD2 LIDSKÉ ZDROJE**

#### ⚫ jak vypadá záznam v SD2:

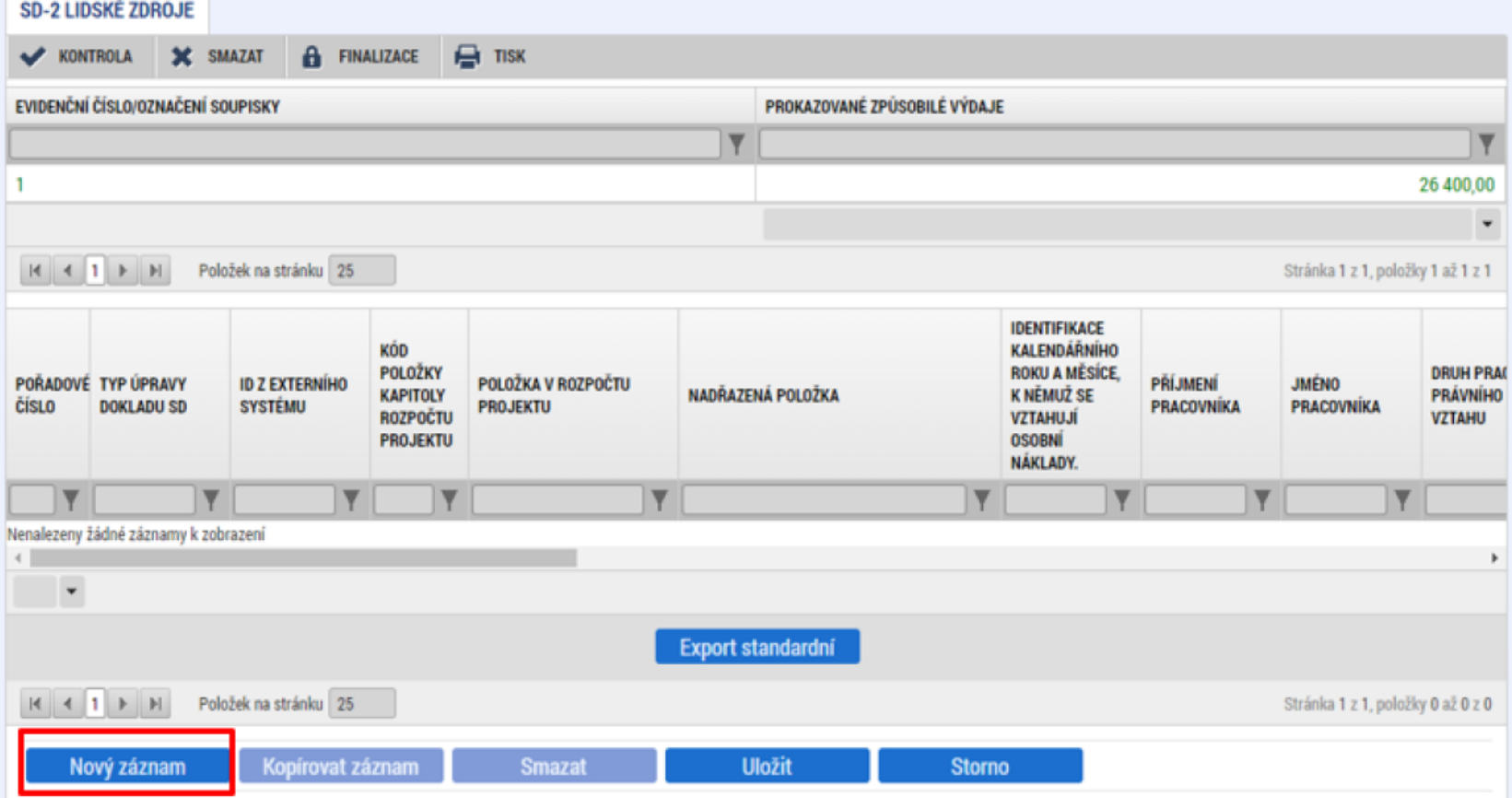

#### ⚫ Založení nového záznamu – tlačítko NOVÝ ZÁZNAM ⚫ Vyplnění nového záznamu:

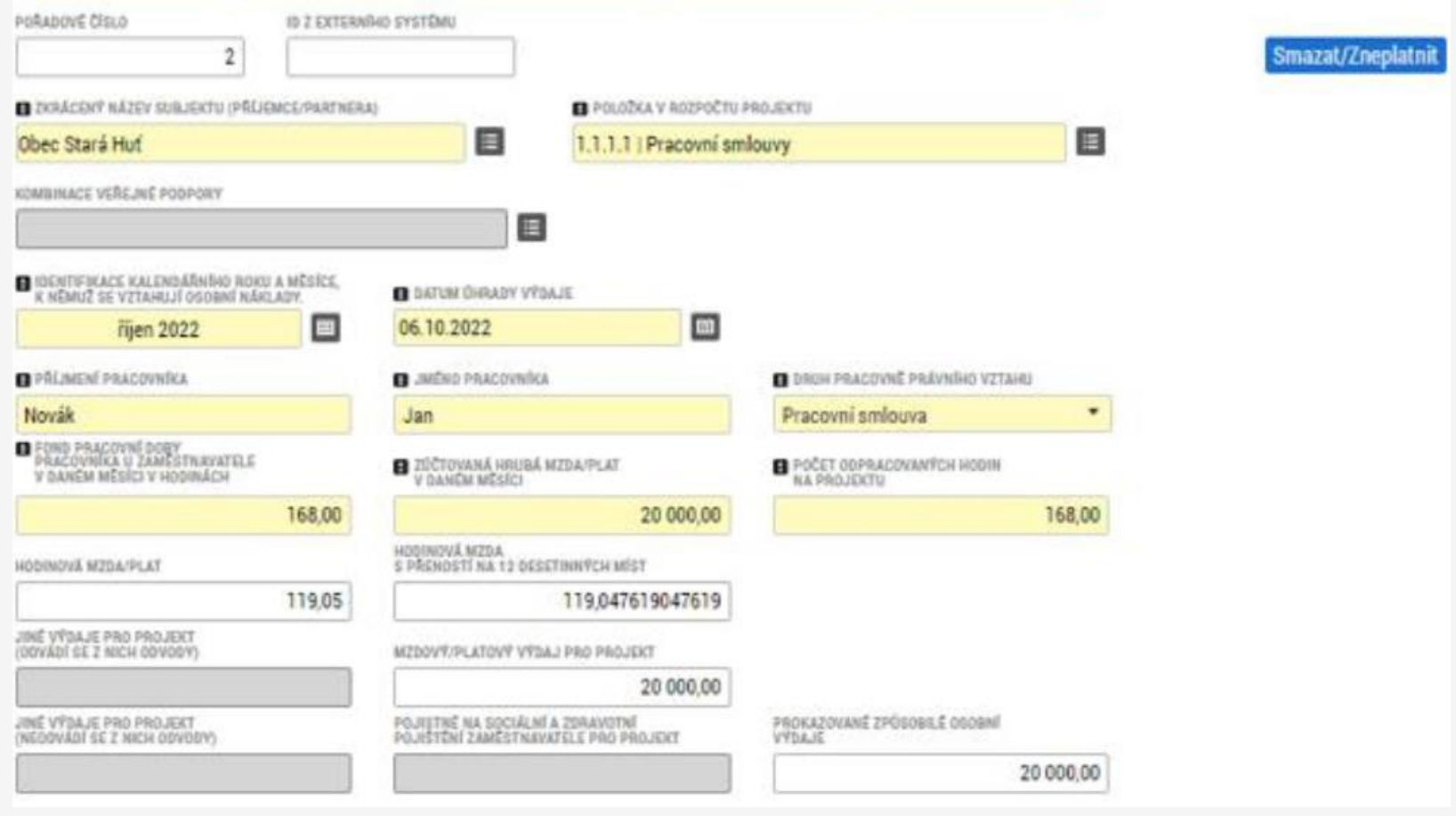

#### ⚫ **Poznámky k vyplnění**: většinou na základě výplatní pásky/mzdového listu

FOND PRACOVNÍ DOBY U ZAMĚSTNAVATELE

- v rámci daného pracovněprávního vztahu
- **· hodiny hrazené zaměstnavatelem (odpracované** hodiny, dovolená, prac. neschopnost, indispoziční volno, lékař, svatba)
- v prac. výkazu = pole *Celk. počet hodin v rámci daného pracovněprávního vztahu*

POČET ODPRACOVANÝCH HODIN NA PROJEKTU

- **pro projekt**
- hodiny **hrazené zaměstnavatelem** (viz výše)
- v prac. výkazu = pole *Počet hodin relevantních pro projekt*

**!!! Údaje v soupisce musí odpovídat údajům na pracovním výkazu (počty hodin)!!!**

JINÉ (ODVÁDÍ SE Z NICH ODVODY) – má-li zaměstnanec odlišnou hodinovou mzdu pro projekt a mimo projekt (kladná či záporná korekce), příklady viz "Pokyny pro vyplnění ZoR/ŽoP"

JINÉ (NEODVÁDÍ SE Z NICH ODVODY) – např. náhrada mzdy při pracovní neschopnosti hrazená zaměstnavatelem, odvod do FKSP apod.

● **Přiložit** (u výdajů nad 20.000 Kč) o Kopii výpisu z bankovního účtu (s úhradou mzdy), mzdy členů RT označit pořadovým číslem ze soupisky a popsat jménem, zvýraznit též odvody SZ, ZP a zálohu na daň ze mzdy Výdajový pokladní doklad (je-li mzda vyplacena přes pokladnu) s podpisem člena RT o převzetí mzdy Pracovní výkaz – je-li relevantní (viz dále) Podrobněji k přílohám - viz Specifická pravidla kapitola 6.4 Dokladování výdajů

⚫ **Export soupisky** (již není povinný) o tlačítko EXPORT STANDARDNÍ přiložit k ŽoP na záložku DOKUMENTY

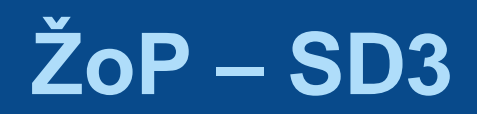

## **5) Záložka SD3 CESTOVNÍ NÁHRADY**

#### ⚫ Nerelevantní pro výzvu č. 019

## **ŽoP – Soupiska jednotek/jedn. částek**

## **6) Záložka Soupiska jednotek/jedn. částek**

- Mzdové příspěvky na pracovní místa (pokud v rozpočtu jsou)
- ⚫ Tzv. jednotkové náklady s fixní, předem stanovenou, cenou za jednotku (1 391,75 Kč)
- Založení nového záznamu tlačítko NOVÝ ZÁZNAM
- Vyplnění nového záznamu vyplnění "zažlucených" polí
- ⚫ Vyplňuje se celkový počet dosažených jednotek ve sledovaném období dle údajů v přehledové tabulce
- ⚫ Tabulka dostupná na [www.esfcr.cz](http://www.esfcr.cz/)
- ⚫ Povinnost předložit ke každému záznamu tyto přílohy:
	- o Sken PS/DPČ k podpořenému pracovnímu místu
	- Sken smlouvy/dohody o poskytnutí mzdových příspěvků
	- Přehledová tabulka ve formátu .xls nebo .xlsx

## **ŽoP – Soupiska příjmů**

## **7) Záložka SOUPISKA PŘÍJMŮ**

- ⚫ Čisté příjmy (tj. u projektů s vlastním spolufinancováním = příjmy převyšující částku vlastního spolufinancování)
- ⚫ Částka ze ZoR z pole JINÉ PENĚŽNÍ PŘÍJMY
- ⚫ Soupiska má jen jeden řádek

## **ŽoP – Veřejná podpora**

## **8) Záložka VEŘEJNÁ PODPORA**

- Čerpaná částka VP za každý subjekt, za nějž je v dané ŽoP nárokována VP
- KOMBINACE VEŘEJNÉ PODPORY příjemce vybírá ze seznamu relevantní řádek subjektu
- ⚫ Částka investiční zpravidla 0,00 Kč
- ⚫ Částka neinvestiční aktuálně vykazované způsobilé výdaje pro daný subjekt

**ŽoP – Dokumenty**

#### **9) Záložka DOKUMENTY**

Vložení dalších příloh k ŽoP:

- ⚫ Výpisy z bankovního účtu/výdajové pokladní doklady (výdaj **označit** pořadovým číslem ze soupisky, příp.  $jm\acute{e}n$ em  $\rightarrow$  u SD2)
- ⚫ Tabulky přímé podpory (elektronicky **podepsané**)
- ⚫ Přílohy k výdajům nad 20 tis. (pokud nejsou přiloženy u konkrétních položek) – **označit** pořadovým číslem ze soupisky
- Podrobnosti k deklarované insolvenci v čestném prohlášení apod. (je-li relevantní)

## **ŽoP – naplnění souhrnné soupisky**

# **Záložka SOUHRNNÁ SOUPISKA**

• tlačítko **Naplnit data z dokladů soupisky**  (automaticky se vyplní všechna pole, včetně paušálních nákladů)

## **ŽoP – dokončení 1**

#### **Záložka ŽoP**

⚫ Automatické doplnění údajů *Způsobilé výdaje – Požadováno (*pokud ne → tlačítko NAPLNIT DATA ZE SOUPISKY) – pozor při opravách!!!

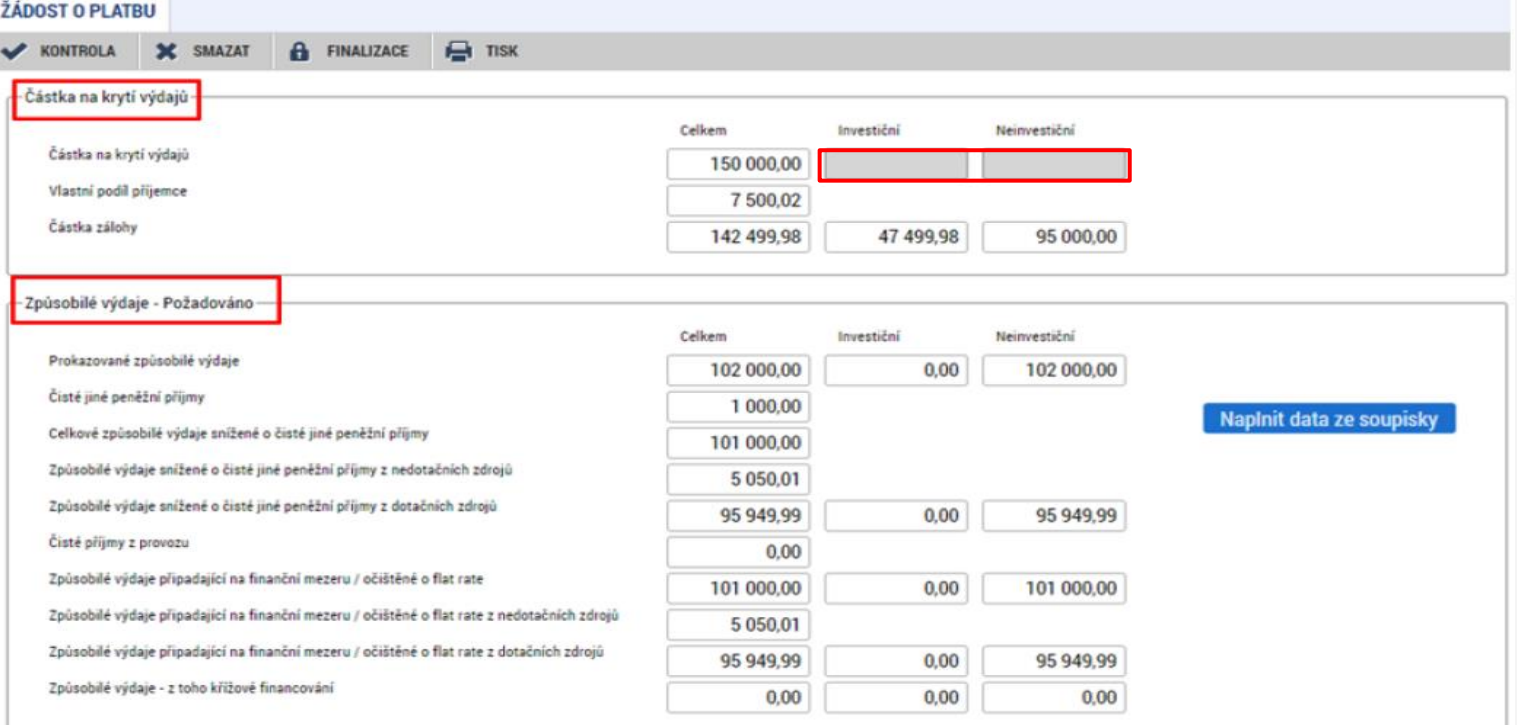

**Storno** 

**ŽoP – dokončení 2**

#### ⚫ **Vyplnit pole**:

ČÁSTKA NA KRYTÍ VÝDAJŮ INVESTIČNÍ (zpravidla 0,00 Kč, investiční výdaje byly poskytnuty celé v 1. záloze)

ČÁSTKA NA KRYTÍ VÝDAJŮ NEINVESTIČNÍ = částka **prokazovaných výdajů** v dané ŽoP (tj. příjemce na další záloze získává tolik prostředků, kolik způsobilých výdajů prokáže)

Automaticky se dopočítá *Částka na krytí výdajů celkem, Vlastní podíl příjemce* a *Částka zálohy*

**ŽoP – dokončení 3**

#### ⚫ **Poznámka:**

Součet částek na krytí výdajů z jednotlivých ŽoP **nesmí přesáhnout** celkové způsobilé výdaje dle právního aktu (popř. snížené o krácení s dopadem na disponibilní alokaci)

Částky na krytí výdajů zahrnují i vlastní podíl příjemce

Částka zálohy = prostředky od poskytovatele (tj. záloha + vlastní podíl = částka na krytí výdajů)

Je-li v ZŽoP **vratka**, příjemce **zadává 0,00 Kč** (konkrétní částku doplní ŘO)

## **ŽoP – dokončení 4**

### **Záložka ČERPÁNÍ ROZPOČTU**

⚫ podpůrný nástroj pro účely zamezení přečerpání položek rozpočtu

## **Záložka ČESTNÁ PROHLÁŠENÍ**

- ⚫ vybrat relevantní čestné prohlášení (je/není v insolvenci)
- ⚫ je-li v insolvenci, přiloží podrobnosti této skutečnosti na záložku DOKUMENTY

## **Finalizace ŽoP**

- ⚫ **před** finalizací tlačítko KONTROLA (zobrazí se veškeré chyby)
- ⚫ po odstranění chyb tlačítko FINALIZACE

#### **Záložka PODPIS DOKUMENTU**

## **ŽoP – stavy zpracování**

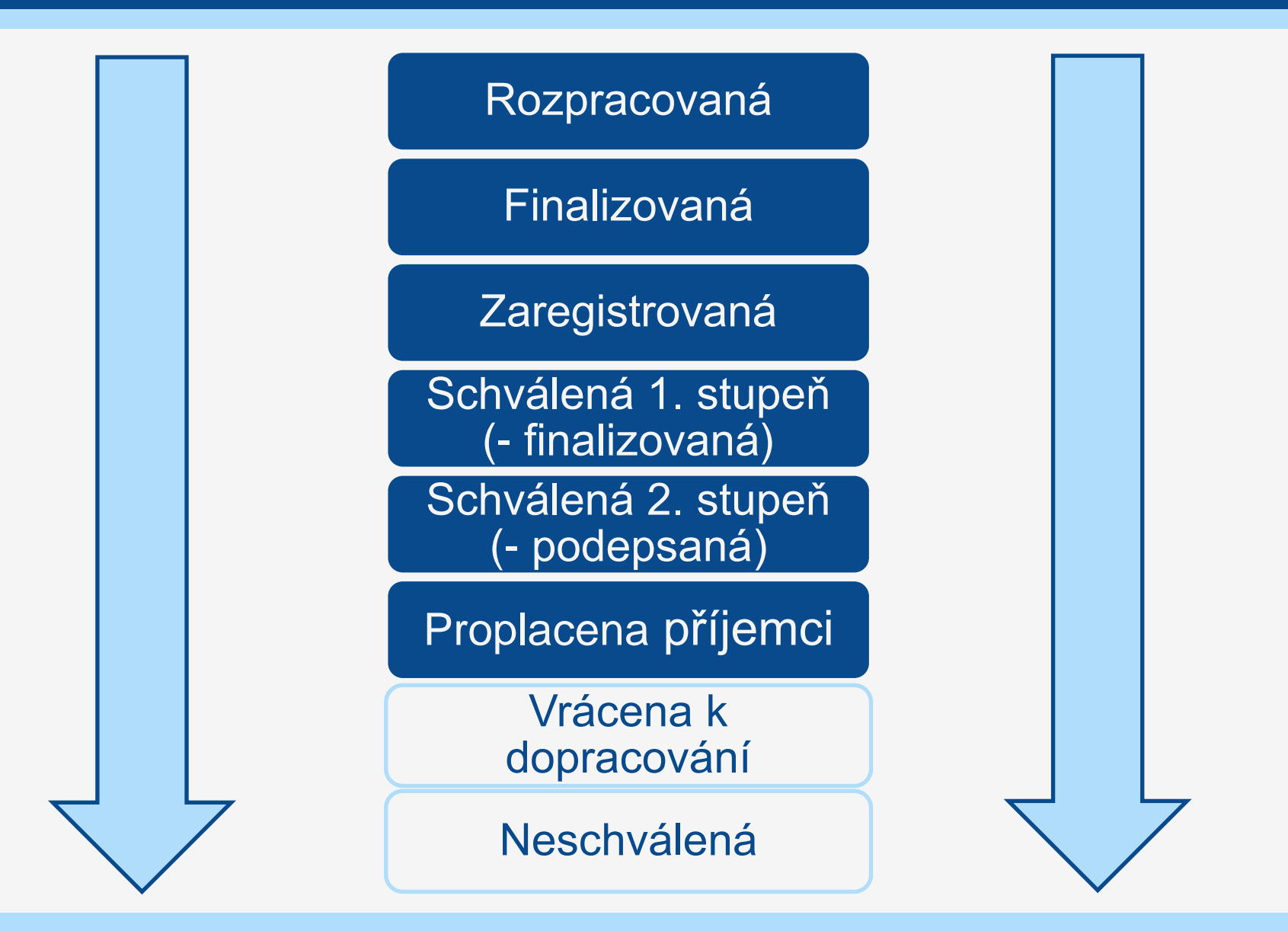

# **DOKLÁDÁNÍ VÝDAJŮ 1**

## **Dokládání přímých způsobilých výdajů**

- ⚫ dokládání **k ŽoP** (skeny, kopie)
- ⚫ při **kontrole na místě** (originály)
- ⚫ originály **archivovány** u toho subjektu, kde vznikly (příjemce, resp. partner)
- ⚫ kopie (příp. skeny) k dispozici ŘO
- ⚫ **označení** každého originálu účetního dokladu číslem projektu (vepsáním textu, razítkem apod.)
- ⚫ zavázat dodavatele k tomu, aby k proplacení předkládal pouze faktury, které obsahují název a číslo projektu

# **DOKLÁDÁNÍ VÝDAJŮ 2**

# **Doklady předkládané jako příloha ŽoP**

- ⚫ Částky **nad 20.000 Kč** (částka nárokovaná v ŽoP)
- ⚫ Doklady k nižším částkám mohou být vyžádány při administrativní kontrole či kontrole na místě

#### ● Kapitola 1.1 Osobní náklady

- Kopie výpisu z bankovního účtu, případně VPD (označit výdaj)
- o Skeny pracovních výkazů (je-li požadován viz snímek "Pracovní výkazy")
- Zdůvodnění vyplacení odměn

#### ⚫ Kapitola 1.2 Paušální sazba

 Výdaje financované paušální sazbou příjemce prokazuje dopočtem ze skutečně vynaložených přímých osobních nákladů, a to v rámci ZoR, resp. spolu s ní předložené ŽoP

# **DOKLÁDÁNÍ VÝDAJŮ 3**

#### ⚫ Kapitola 1.3 Mzdové příspěvky

- o Sken PS/DPČ k podpořenému pracovnímu místu
- Sken smlouvy/dohody o poskytnutí mzdových příspěvků
- Přehledová tabulka (viz https://www.esfcr.cz/formulare-a-pokyny[ke-zprave-o-realizaci-projektu-zadosti-o-platbu-a-zadosti-o](https://www.esfcr.cz/formulare-a-pokyny-ke-zprave-o-realizaci-projektu-zadosti-o-platbu-a-zadosti-o-zmenu-opz-plus)zmenu-opz-plus), pozor na výběr správného vzoru
	- předkládá příjemce za jednotlivé zaměstnavatele (u MP) na samostatných listech (1 zaměstnavatel = 1 list)
	- formát **.xls** nebo .**xlsx**
	- správnost údajů potvrzuje příjemce **elektronickým podpisem →** od zaměstnavatele si vyžádá takové doklady, aby mohl správnost údajů potvrdit (výplatní páska, úhrada odvodů a mezd, výpis z bankovního účtu zaměstnavatele/výdajový pokladní doklad)
# **DOKLÁDÁNÍ VÝDAJŮ 4**

#### ⚫ **Přímá podpora - soukromé spolufinancování**

(příklad pro 23,265% soukromé spolufinancování):

- Bude-li příjemce posílat zaměstnavateli pouze 76,735 % MP, účtuje pouze 76,735 % (reálně mu vzniká náklad pouze 76,735 % MP) – pozor na zaokrouhlování!!!
- Tabulka MP pro spolufinancování na [www.esfcr.cz](http://www.esfcr.cz/) (stejný vzor):
	- řádek *Podíl spolufinancování příjemce v %* ‒ příjemce doplní % spolufinancování
	- sloupec *Nárokovaný mzdový příspěvek (všechny zdroje financování)* ‒ tj. skutečně požadovaná výše MP
	- sloupec *Nárokovaný mzdový příspěvek (pouze veřejné zdroje)*  ‒ dopočítáno automaticky dle zadaného % spolufinancování
	- příjemce ověří (dle dokladů viz výše), že mzdový náklad skutečně vznikl ve výši 100 % a refunduje zaměstnavateli 76,735 %

# **DOKLÁDÁNÍ VÝDAJŮ 5**

- o k ŽoP příjemce doloží tabulku MP a sken svého bankovního výpisu (s vyznačenou refundací MP ve výši 76,735 %)
- při vyplňování ŽoP: *Celková částka na dokladu* i *Částka prokazovaných výdajů* = 100 % (systém pak následně rozpadne financování na 76,735 % z ESF a 23,265 % soukromé spolufinancování)

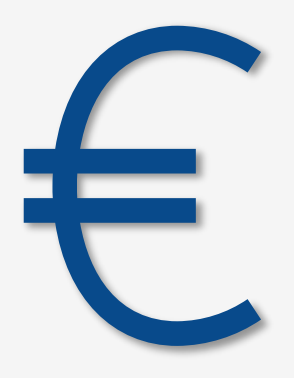

### **DOKLÁDÁNÍ VÝDAJŮ 6 (PP mzdové příspěvky)**

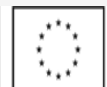

Financováno Evropskou unií

Operační program Zaměstnanost plus

#### Přehled čerpání mzdových příspěvků - vytvoření nebo udržení pracovních míst 1) 2)

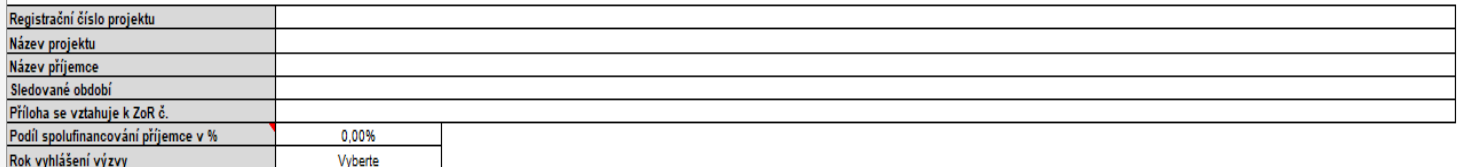

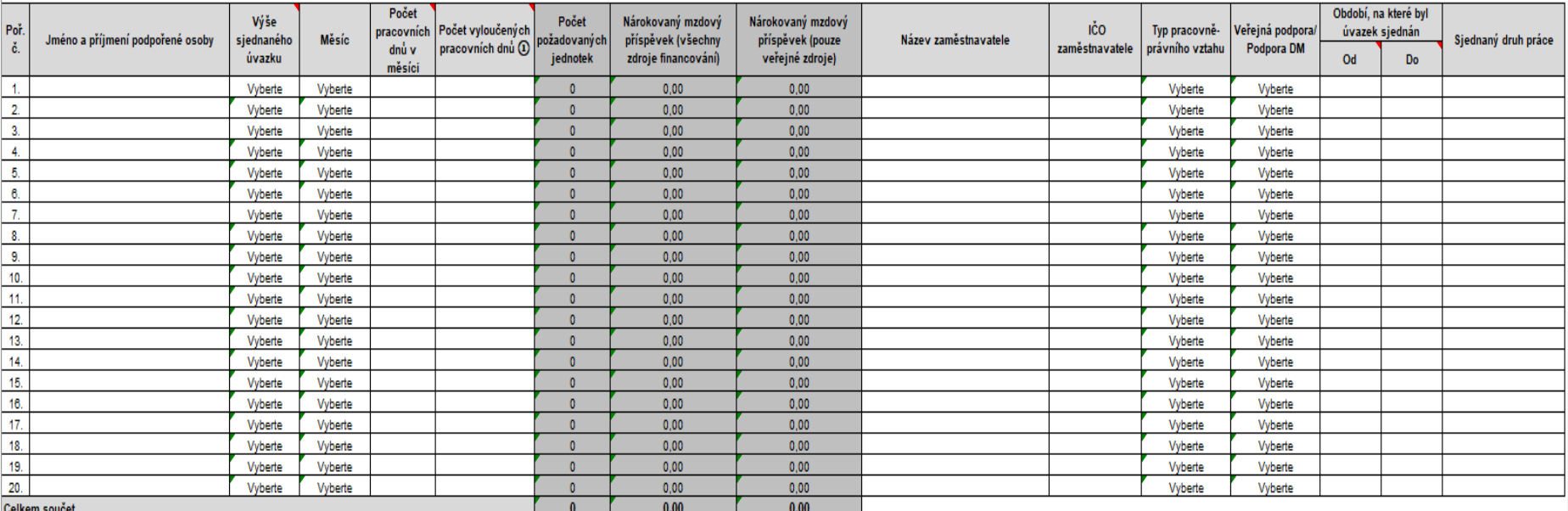

1) Je možné přidávat další řádky.

2) Vyplňujte pouze bílé buňky.

# **DOKLÁDÁNÍ VÝDAJŮ 7**

#### **Doklady předkládané při kontrole na místě**

⚫ **Originály** veškerých dokladů (zejména pokud nebyly součástí předložené ŽoP)

#### ⚫ Kapitola 1.1 Osobní náklady

- PS, DPČ, DPP
- Výkazy práce, mzdové listy, výplatní pásky
- **Vnitřní předpis**, kolektivní smlouva apod. (stanovující kritéria pro poskytování odměn, náhrad mzdy/platu nad rámec minimálního rozsahu dle právních předpisů, zkrácení pracovní doby apod.)
- Doklady o úhradě mzdy, **výpisy z účtu** (z výpisu musí být zřejmé, že příjemce uhradil SP a ZP, popř. další povinné odvody a že zaměstnancům byly vyplaceny mzdy)

# **DOKLÁDÁNÍ VÝDAJŮ 8**

#### ⚫ Kapitola 1.3 Mzdové příspěvky

- PS, DPČ
- Další dokumenty, ve kterých je stanovena výše úvazku (sjednaná týdenní pracovní doba) zaměstnance a uvedeno období, na které je PS/DPČ uzavřena
- Smlouva/dohoda o poskytnutí mzdových příspěvků na náklady zaměstnavatele na pracovní místo

# **PRACOVNÍ VÝKAZY 1**

#### **Pracovní výkaz se dokládá, pokud:**

- ⚫ pracovník v rámci daného pracovně právního vztahu vykonává činnosti **pro projekt i mimo projekt**
- ⚫ pracovník v rámci daného pracovně právního vztahu vykonává činnosti **pouze pro projekt, nicméně tyto činnosti spadají do vymezení více pracovních pozic a práce v rámci těchto pozic je odlišně odměňována**
- ⚫ pracovní pozice zahrnuje činnosti spadající jak do **přímých nákladů**, tak do činností **vyloučených** z osobních nákladů (tzn. je zde riziko dvojího financování)

# **PRACOVNÍ VÝKAZY 2**

#### **Vyplnění pracovního výkazu**

- ⚫ za jednotlivé kalendářní **měsíce**,
- ⚫ **podpis** zaměstnance a nadřízeného včetně data,
- ⚫ **několik skupin činností**, které za daný měsíc vykonával, a strávený počet hodin (nevyplňuje detail, který den přesně danou činnost vykonával),
- ⚫ hodiny strávené činnostmi mimo projekt nebo činnostmi spadajícími do nákladů hrazených z paušálu, jsou zahrnuty v celkových údajích za daný měsíc, ale neuvádí se k nim, co pracovník během nich vykonával,
- ⚫ vzor viz [www.esfcr.cz](http://www.esfcr.cz/) (včetně publicity).

### **VÝKAZ PRÁCE ‒ VZOR**

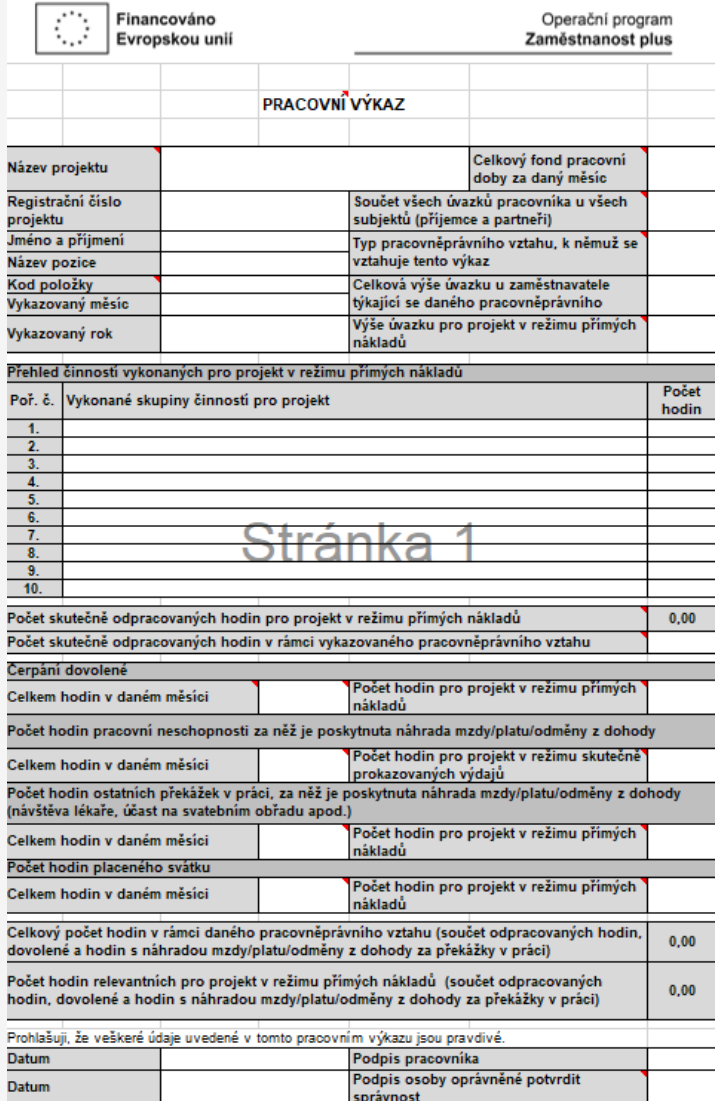

# **Kde se nejčastěji v ŽoP chybuje:**

- Vyplňování soupisek a pracovních výkazů
- Zahrnování nezpůsobilých výdajů
- Nedostatečné doložení výdajů
- Vyplňování částky na krytí výdajů
- Obecné (čestné prohlášení, DPH, nezohlednění úprav od VK, přečerpání položek rozpočtu, zahrnování výdajů pod chybné rozpočtové položky)

⚫ Lze zahrnovat pouze výdaje, které byly **uhrazeny** v rámci sledovaného období (popř. v obdobích předcházejících)

#### ⚫ **Pracovní výkazy:**

- **Hodiny** na soupisce neodpovídají hodinám z pracovního výkazu
- Chybně vyplněny hodiny **u zaměstnavatele** (včetně dovolené, placených svátků, zaměstnavatelem hrazené nemocenské)
- Chybně vyplněny hodiny **pro projekt** (dtto)

#### ⚫ **Není doloženo:**

- ⚫ **výpis** z bankovního účtu (výdajový pokladní doklad) u položek nad 20 tis. Kč
- ⚫ **pracovní výkaz** (je-li relevantní) týká se RT
- ⚫ výpis z bankovního účtu s úhradou zákonných odvodů (ZP, SP), záloha na daň – týká se RT
- ⚫ **xls/xlsx** tabulky přímé podpory (musí být elektronicky **podepsány**)
- ⚫ k ŽoP se nedokládají výplatní pásky, pracovní smlouvy a dodatky, pokud si je projektový manažer nevyžádá (nutno předložit až při kontrole na místě) – týká se RT
- ⚫ správně vyplněný účetní záznam (viz dále)

⚫ Účetní doklady musí mít všechny **náležitosti účetního dokladu** (§11 Zákona o účetnictví 563/1991 Sb.)

- označení účetního dokladu
- obsah účetního případu a jeho účastníci
- částka, cena za měrnou jednotku a počet jednotek
- o okamžik vyhotovení účetního dokladu
- o okamžik uskutečnění účetního případu (není-li shodný s okamžikem vyhotovení účetního dokladu)
- podpis osoby odpovědné za účetní případ a podpis osoby odpovědné za jeho zaúčtování, tj. **2 podpisy**
- ⚫ Tyto údaje mohou být doplněny:
	- ručně přímo na fakturu
	- o k faktuře je připojena "košilka" (předtištěný formulář obsahující prázdné kolonky veškerých náležitostí účetního dokladu), společně s fakturou tvoří účetní doklad

#### **Chybné vyplnění částky na krytí výdajů**

Není vyplněno vůbec nebo vyplněno chybně

Při změnách v soupisce je nutné změnit i částku na krytí výdajů

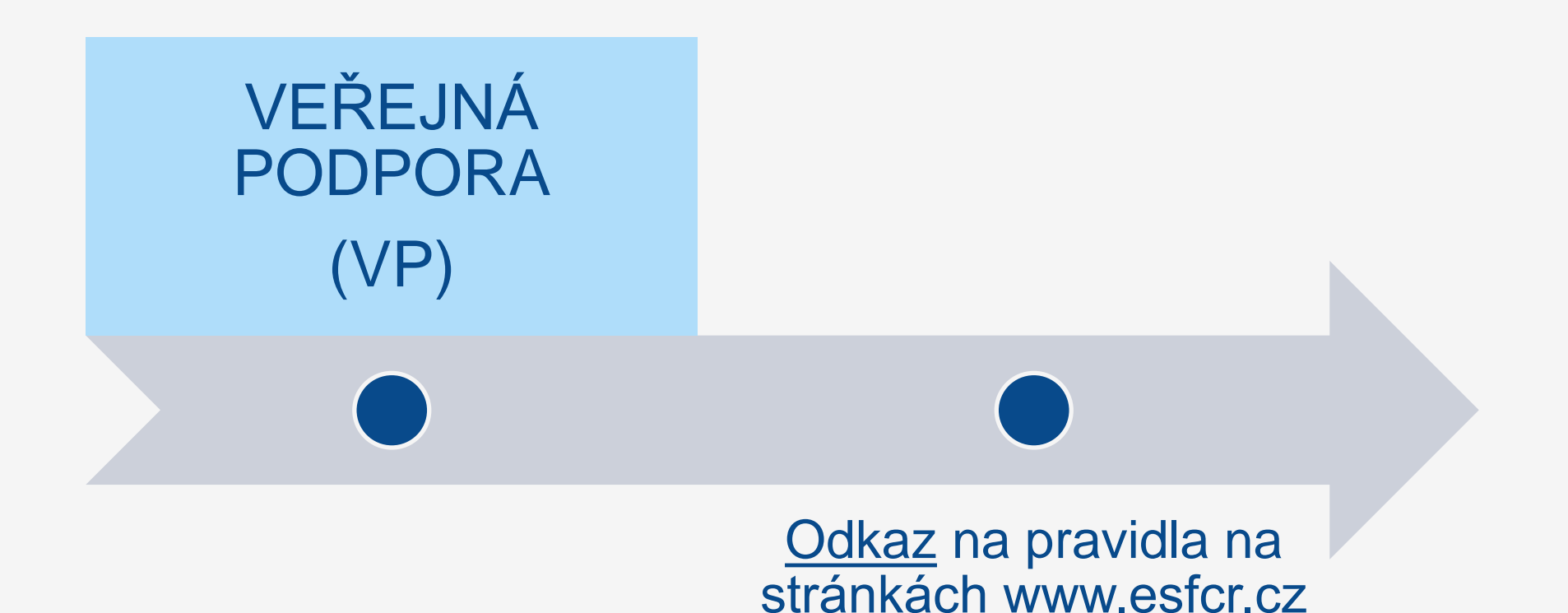

### **VEŘEJNÁ PODPORA ÚVOD**

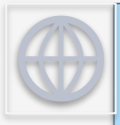

**Veřejná podpora**

Veřejná podpora

- Poskytována ze státních prostředků
- Podpora zvýhodňuje určitý podnik, jedná se o narušení hospodářské soutěže a ovlivnění obchodu mezi členskými státy EU.
- **Je zakázána**

距

**Výjimky**

- **Blokové výjimky**
- V rámci blokových výjimek je povinné % spolufinancování VP
- Ve výzvě č. 019 není čerpání veřejné podpory v režimu blokových výjimek umožněno

**De minimis**

- Ve výzvě č. 019 se jedná o jediný režim, ve kterém lze poskytnout prostředky představující VP
- Celková výše podpory poskytnuté **jednomu podniku** nesmí za libovolná tři po sobě jdoucí jednoletá účetní období překročit částku **200.000 EUR**  (275.000 EUR), resp. 100.000 EUR (137.500 EUR) v oblasti silniční nákladní dopravy
- $\cdot \rightarrow$  od roku 2024 změna limitu

### **VEŘEJNÁ PODPORA ZDROJ INFORMACÍ**

Kapitola 21.4 "Podpora v OPZ+ podle pravidla de minimis" Obecných pravidel pro žadatele a příjemce

Smlouva o fungování Evropské unie – čl. 107 a 108

Nařízení Komise (EU) č. 1407/2013 o podpoře de minimis Nařízení Komise (EU) č. 1408/2013 (zemědělství) a 717/2014 (rybolov)

Od 1. 1. 2024 bude pravděpodobně platné nové (obecné) nařízení

Výzva č. 019 – problematika veřejné podpory se týká především **mzdových příspěvků** (MP)

### **MZDOVÉ PŘÍSPĚVKY KDE TO NELZE**

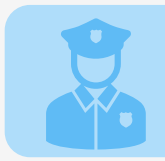

Státní organizace a příspěvkové organizace státu.

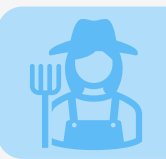

Omezení plynoucí z pravidel pro určitý režim poskytování (limity, odvětví).

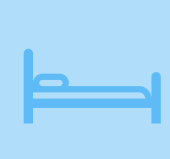

Pracovní místa, která jsou součástí služeb financovaných vyrovnávací platbou v režimu podpory de minimis pro služby obecného hospodářského zájmu (např. **v sociálních službách**).

Pracovní poměr, na který je současně poskytován příspěvek podle § 78a zákona o zaměstnanosti (chráněné pracovní místo).

Minimálně 50 % pracovních míst, na která budou příjemcem čerpány mzdové příspěvky, musí být/vznikat u zaměstnavatelů, jež nejsou zaměstnavateli dle § 78 zákona č. 435/2004 Sb.

### **MZDOVÉ PŘÍSPĚVKY KDE TO NELZE**

Mzdový příspěvek **nelze poskytovat účastníkům projektu**, kteří jsou **sami aktivními OSVČ** (osoby samostatně výdělečně činné)

Mzdový příspěvek **není možné poskytnout účastníkům** projektu na **pracovní místo u zaměstnavatele/organizace**, u nichž daný účastník působí **zároveň** jako **statutární zástupce/zástupkyně**.

Mzdový příspěvek **není možné poskytnout na přijetí dřívějších zaměstnanců daného zaměstnavatele** ve lhůtě do tří let od ukončení předchozího zaměstnání u tohoto zaměstnavatele.

Obcím a příspěvkovým organizacím obcí, krajům a příspěvkovým organizacím krajů lze mzdový příspěvek poskytnout, pokud podpora klienta v projektu **nebude obdobná veřejně prospěšným pracím**, tj. nebude spočívat především ve mzdové podpoře pracovního místa spojeného zejména s údržbou veřejných prostranství a budov.

### **MZDOVÉ PŘÍSPĚVKY ADMINISTRACE**

**Bez procesu posouzení a určení režimu čerpání mzdových příspěvků nelze příspěvky zaměstnavatelům proplácet! Neposouzené a čerpané mzdové příspěvky = nezpůsobilé!**

> Možnost čerpání až po zaslání Rozhodnutí o poskytnutí podpory de minimis konkrétnímu subjektu

Zanesení přidělené částky do registru podpor de minimis

### **VEŘEJNÁ PODPORA MIMO REŽIM DM**

Podpora **nesplňující znaky veřejné podpory** – posouzeno ze strany ŘO  $\rightarrow$  ve všech případech poskytování mzdových příspěvků je nutno zaslat podklady k posouzení dopadu VP

**Krátkodobé praxe** u znevýhodněných osob (definice v Pravidlech)

V případě, že podporovaní pracovníci pracují pro organizaci, jejíž **činnost není předmětem soutěže na trhu** – příklady:

- $\circ$  MŠ, ZŠ (bez další tržní činnosti placených kroužků, pronájmů, apod.)
- o Obce, příspěvkové organizace obcí archivář, knihovník
- o Jiná organizace zabývající se netržní činností

### **MZDOVÉ PŘÍSPĚVKY ADMINISTRACE**

**Částka, která bude rozdělena mezi různé zaměstnavatele, za které příjemce postupně posílá** *Žádosti o posouzení veřejné podpory***. V odpovědi na žádosti obdrží pak**  *Rozhodnutí o poskytnutí veřejné podpory / podpory de minimis***.**

#### 3. Veřejná podpora a podpora de minimis

າ 1 Projekt je z hlediska veřejné podpory následujícího ch

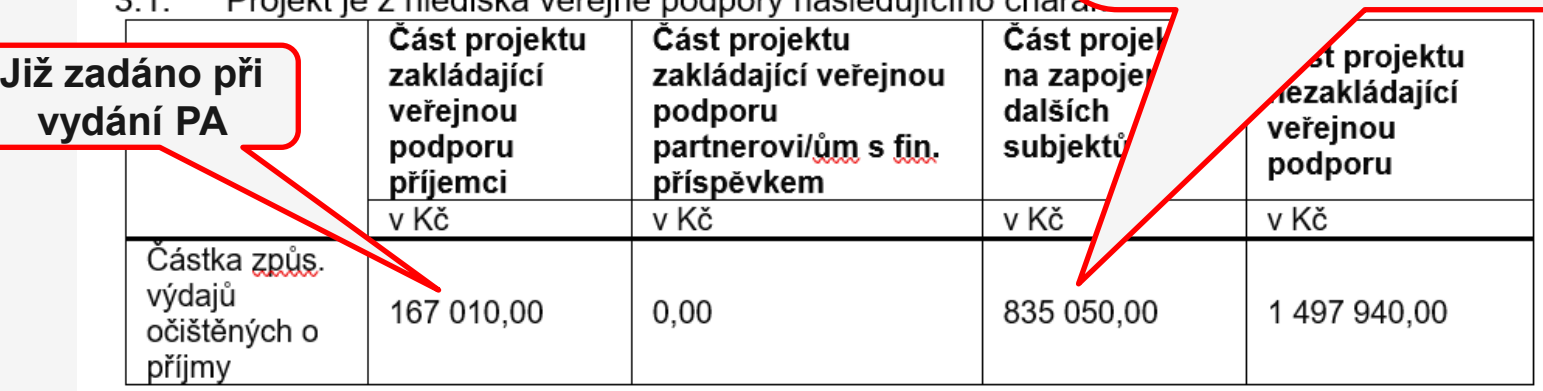

Přičemž podpora de minimis/veřejná podpora je poskytnuta příjemci dotace v následující výši:

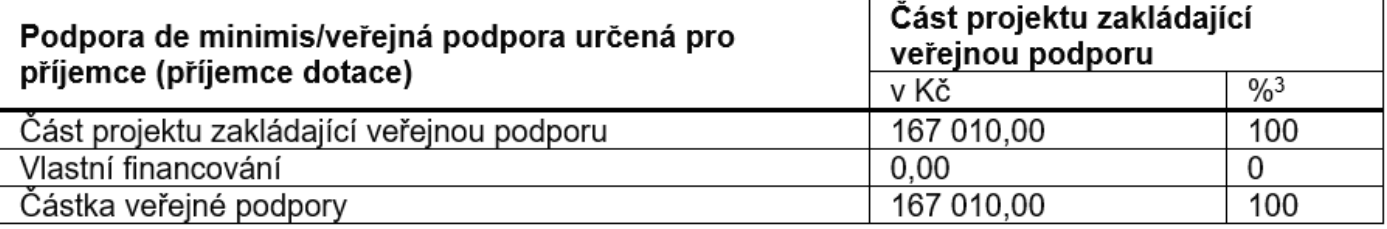

Z poskytnuté dotace představuje částka 167 010,00 Kč podporu de minimis v souladu s nařízením Komise (EU) č. 1407/2013 ze dne 18. prosince 2013 o použití článků 107 a 108 Smlouvy o fungování Evropské unie na podporu de minimis, Úř. věst. L 352, 18.  $12.2013$ , s.  $1-8$ .

### **MZDOVÉ PŘÍSPĚVKY ADMINISTRACE**

#### **Další zapojené subjekty**

Příjemce domluví se zaměstnavatelem možnost poskytování mzdových příspěvků ‒ zajistí od něj potřebné podklady = **Čestné prohlášení**  žadatele o podporu de minimis dle relevantního nařízení EK

Příjemce vypracuje **Výpočet částky**, jak stanovil požadovanou částku (možno vycházet z rozpočtu žádosti, plánovaného úvazku, délky poskytování MP – přepočet na jednotky) **+ druh pozice / pracovní náplň**

Příjemce zpracuje **Žádost o posouzení a případné poskytnutí veřejné podpory / podpory de minimis** (možno souhrnně za více zaměstnavatelů najednou)

#### Celkem **3 formuláře**

- o nutno zaslat interní depeší v MS2021+ nejméně 15 pracovních dní před poskytnutím mzdového příspěvku
- o originály uchovává příjemce v dokumentaci projektu

### **MZDOVÉ PŘÍSPĚVKY ADMINISTRACE**

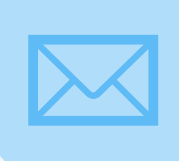

*Rozhodnutí o poskytnutí podpory de minimis* je uloženo v MS2021+. Příjemce bude o této skutečnosti informován interní depeší.

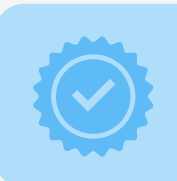

Okamžik poskytnutí podpory de minimis = okamžik odeslání depeše s informací o dokončení, platnosti a zpřístupnění *Rozhodnutí o poskytnutí podpory de minimis* v MS2021+.

Přidělená částka je nepřekročitelná

Formuláře jsou dostupné na: [https://www.esfcr.cz/formulare-z-oblasti-verejne-podpory-a-podpory-de](https://www.esfcr.cz/formulare-z-oblasti-verejne-podpory-a-podpory-de-minimis-opz-plus)minimis-opz-plus

### **MZDOVÉ PŘÍSPĚVKY FORMULÁŘE**

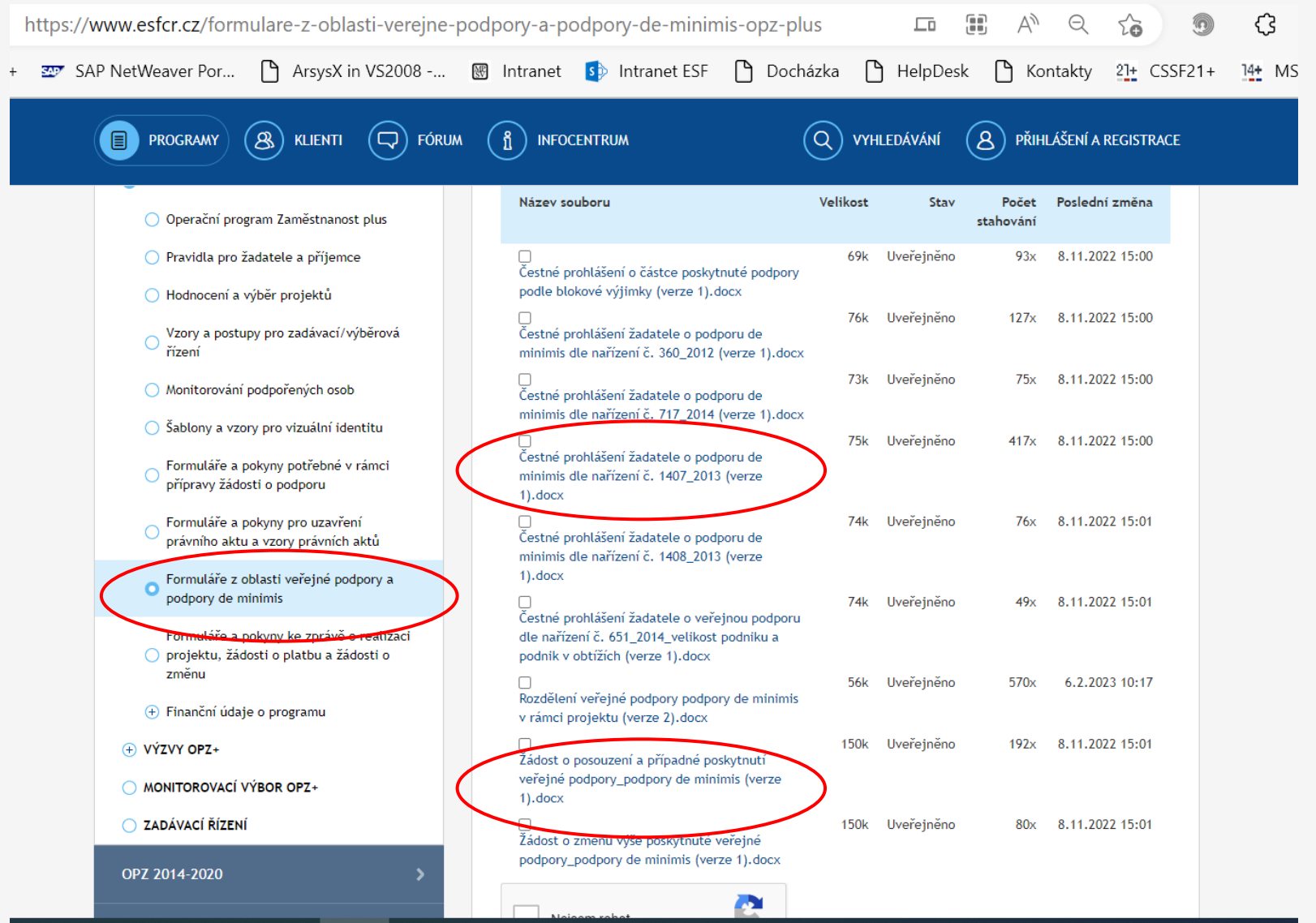

### **DOHODA SE ZAMĚSTNAVATELEM MINIMÁLNÍ OBSAH**

Povinnost příjemce příspěvku bez zbytečného odkladu **oznámit poskytovateli příspěvku veškeré skutečnosti**, které mohou mít vliv na povahu nebo podmínky provádění projektu a na plnění povinností vyplývajících z této dohody o poskytnutí příspěvku.

Závazek příjemce příspěvku **dodržovat povinnosti** podle části II bodu 7 (*Plnění politik Evropské unie*), 8 (*Kontrola*), 10 (*Poskytování údajů o realizaci projektu*), 12 (*Zákaz čerpání jiných podpor*) a 13 (*Uchovávání dokumentů*) právního aktu.

Povinnost příjemce příspěvku **zajistit informování zaměstnanců** o zapojení Evropského sociálního fondu (ESF) do poskytování příspěvku.

Podmínky **spolufinancování** (je-li relevantní).

#### **ODKAZY NA ELEKTRONICKÉ VERZE DOKUMENTŮ**

# **Obecná** pravidla Pravidla pro žadatele a příjemce -

[www.esfcr.cz](https://www.esfcr.cz/pravidla-pro-zadatele-a-prijemce-opz-plus/-/dokument/18068434)

Specifická pravidla

> Pravidla pro žadatele a příjemce [www.esfcr.cz](https://www.esfcr.cz/pravidla-pro-zadatele-a-prijemce-opz-plus/-/dokument/18068530)

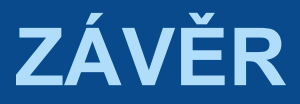

#### Prostor pro vaše dotazy …

#### Děkujeme za pozornost!